### **CLASS : 12th (Sr. Secondary) CLASS : 12th (Sr. Secondary) Code No. 208**

## Series : SS/Annual-2023

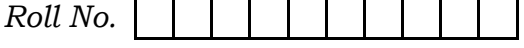

## लेखाशास्त्र

### ACCOUNTANCY

[Hindi and English Medium]

### ACADEMIC/OPEN

(Only for Fresh/Re-appear/Improvement/Additional Candidates)

Time allowed :  $3$  hours ]  $\blacksquare$  [ Maximum Marks :  $60$ 

- कृपया जाँच कर लें कि इस प्रश्न-पत्र में मुद्रित पृष्ठ 16 तथा प्रश्न 35(11+12+12) हैं।

Please make sure that the printed pages in this question paper are 16 in number and it contains  $35(11+12+12)$  questions.

- प्रश्न-पत्र में दाहिने हाथ की ओर दिये गये **कोड नम्बर** तथा **सेट** को छात्र उत्तर-पुस्तिका के मुख्य-पृष्ठ पर लिखें।

The **Code No.** and **Set** on the right side of the question paper should be written by the candidate on the front page of the answer-book.

- कृपया प्रश्न का उत्तर लिखना शुरू करने से पहले, प्रश्न का क्रमांक अवश्य लिखें। Before beginning to answer a question, its Serial Number must be written.
- उत्तर-पुस्तिका के बीच में खाली पन्ना ⁄पन्ने न छोड़ें।

Don't leave blank page/pages in your answer-book.

उत्तर-पुस्तिका के अतिरिक्त कोई अन्य शीट नहीं मिलेगी। अतः आवश्यकतानुसार ही लिखें और लिखा उत्तर न काटें।

 Except answer-book, no extra sheet will be given. Write to the point and do not strike the written answer.

**208/(Set : A)** P. T. O.

SET : A

## 208/(Set: A)

परीक्षार्थी अपना रोल नं० प्रश्न-पत्र पर अवश्य लिखें। रोल नं० के अतिरिक्त प्रश्न-पत्र पर अन्य कुछ भी न लिखें और वैकल्पिक प्रश्नों के उत्तरों पर किसी प्रकार का निशान न लगाएँ।

Candidates must write their Roll No. on the question paper. Except Roll No. do not write anything on question paper and don't make any mark on answers of objective type questions.

कृपया प्रश्नों के उत्तर देने से पूर्व यह सुनिश्चित कर लें कि प्रश्न-पत्र पूर्ण व सही है, **परीक्षा के उपरान्त इस** सम्बन्ध में कोई भी दावा स्वीकार नहीं किया जायेगा।

Before answering the questions, ensure that you have been supplied the correct and complete question paper, no claim in this regard, will be entertained after examination.

#### सामान्य निर्देश :

यह प्रश्न-पत्र **तीन** भागों में विभाजित है :  $(i)$ 

> **भाग – अ :** अलाभकारी संस्थाएँ एवं साझेदारी खाते। भाग – ब : कम्पनी खाते एवं वित्तीय विवरणों का विश्लेषण। भाग – स : कम्प्यूटरीकृत लेखांकन।

- भाग अ अनिवार्य है। परीक्षार्थी अपनी इच्छा से भाग ब तथा भाग स में से कोई एक भाग हल  $(ii)$ करें।
- (iii) सभी प्रश्न हल करने हैं। प्रत्येक प्रश्न के अंक उसके सामने दर्शाए गए हैं।
- बहुविकल्पीय प्रश्न 1 से 6 तक के **सही** विकल्प चूनिए तथा प्रश्न 12 से 17 तक के उत्तर **एक** या  $(iv)$ **दो** शब्दों **या** वाक्यों में **या** रिक्त स्थानों को भरकर दीजिए। शेष प्रश्नों के उत्तर उनके अंकों के अनुसार दीजिए।
- (v) प्रश्न संख्या 11 तथा 23 में आन्तरिक छूट उपलब्ध है।

208/(Set: A)

#### $(2)$

#### General Instructions :

(i) This question paper is divided into **three** Parts :

Part – A : Not-for-Profit Organizations & Partnership Accounts.

**Part – B:** Company Accounts & Analysis of Financial Statements.

Part - C : Computerized Accounting.

- (ii) **Part A is compulsory**. Candidates have to attempt any one part from **Part – B** and **Part – C** of their choice.
- (iii) **All** questions are to be attempted. Marks of each question are indicated against it.
- (iv) Choose the **correct** options of the multiple choice type questions **1** to 6 and answer of questions  $12$  to  $17$  may be given in one or two words or sentences **or** by filling up the blanks. Answer the remaining questions according to their marks.
- (v) Internal choice is available in Question Nos.  $11$  and  $23$ .

#### भाग $-<sup>3</sup>$

#### **PART – A** [ M. M. : 30

## (अलाभकारी संस्थाएँ एवं साझेदारी खाते)

### (Not-for-Profit Organizations & Partnership Accounts)

1. फर्म के समापन की दशा में सम्पत्तियों के विक्रय से प्राप्त राशि से सर्वप्रथम ………… भगतान किया जाएगा। 1

- (A) साझेदारों की पूँजी का
- (B) साझेदारों द्वारा दिए गए ऋण का
- (C) साझेदार की अतिरिक्त पूँजी का
- $(D)$  बाहरी लेनदारों का

# ( 4 ) **208/(Set : A)**

On dissolution of a firm, out of the proceeds received from the sale of assets ………… will be paid first of all.

- (A) Partners' Capital
- (B) Partners' Loan to Firm
- (C) Partner's Additional Capital
- (D) Outside Creditors
- $\,$ 2. फर्म के समापन पर सबसे अन्त में कौन-सा खाता बनाना चाहिए ?  $\,$ 
	- (A) वसूली खाता
	- (B) साझेदारों के पूँजी खाते
	- (C) रोकड़ खाता
	- (D) साझेदार का ऋण खाता

On firms dissolution which one of the following account should be prepared at the last ?

- (A) Realization Account
- (B) Partners' Capital Account
- (C) Cash Account
- (D) Partner's Loan Account

### ( 5 ) **208/(Set : A)**

- 3. साझेदार के अवकाश ग्रहण करने पर ख्याति की राशि किसके पूँजी खाते में क्रेडिट की जायेगी ? बाहर को
	- (A) अवकाश ग्रहण करने वाले साझेदार के
	- $(B)$  शेष साझेदारों के
	- (C) सभी साझेदारों के
	- (D) उपरोक्त में से कोई नहीं

On retirement of a partner, goodwill will be credited to the Capital Account of :

- (A) Retiring Partners
- (B) Remaining Partners
- (C) All Partners
- (D) None of the above
- 4. 'अ', 'ब' व 'स' 4 : 2 : 1 के अनुपात में लाभ बॉंटते हुए साझेदार हैं। यदि 'अ' के अवकाश ग्रहण करने पर 'ब' व 'स' का नया अनुपात 3 : 1 हो, तो लाभ प्राप्ति अनुपात क्या होगा ?<br>1
	- (A) 3 : 13
	- (B) 13 : 3
	- (C) 3 : 1
	- (D) 12 : 5

 'A', 'B' and 'C' are partners sharing profits in the ratio of 4 : 2 : 1. If the new ratio of 'B' & 'C' is 3 : 1 on A's retirement, then what will be gaining ratio ?

- (A) 3 : 13
- (B) 13 : 3
- (C) 3 : 1
- (D) 12 : 5

**208/(Set : A)** P. T. O.

- 5. fdlh u, lk>snkj dks lk>snkjh e sa lfEefyr fd;k tk ldrk gS % 1
	- (A) किसी एक साझेदार की सहमति से
	- (B) साझेदारों के बहुमत की सहमति से
	- (C) सभी पुराने साझेदारों की सहमति से
	- (D) उपरोक्त में से कोई नहीं

A new partner may be admitted into a partnership :

- (A) with the consent of any one partner
- (B) with the consent of majority of partners
- (C) with the consent of all old partners
- (D) none of the above

6. यदि नया साझेदार अपने हिस्से की ख्याति की राशि रोकड़ में देता है, तो उस राशि को डेबिट करेंगे : 1

- $(A)$  ख्याति खाते में
- (B) नये साझेदार के पूँजी खाते में
- (C) रोकड खाते में
- (D) पुराने साझेदारों के पूँजी खाते में

When a new partner brings his share of goodwill in cash, the amount is debited to :

- (A) Goodwill Account
- (B) Capital Account of New Partner
- (C) Cash Account
- (D) Capital Account of Old Partners

### ( 7 ) **208/(Set : A)**

7. साझेदारी संलेख की अनुपस्थिति में लागू होने वाली साझेदारी अधिनियम की किन्हीं *चार* व्यवस्थाओं का उल्लेख कीजिए।  $\sim$  2011 को सामने की सामने की सामने की सामने की सामने की सामने की सामने की सामने की सामने की सामने की Mention any *four* provisions of the Partnership Act, in the absence of

Partnership Deed.

8. निम्नलिखित सूचनाओं के आधार पर वर्ष 2017-18 के आय-व्यय खाते में क्रेडिट होने वाले चन्दे की गणना कीजिए : स्वास्थ्या कार्यालय करने के साथ प्रकाश करने के साथ प्रकाश करने के साथ प्रकाश करने के साथ प्रकाश करने व

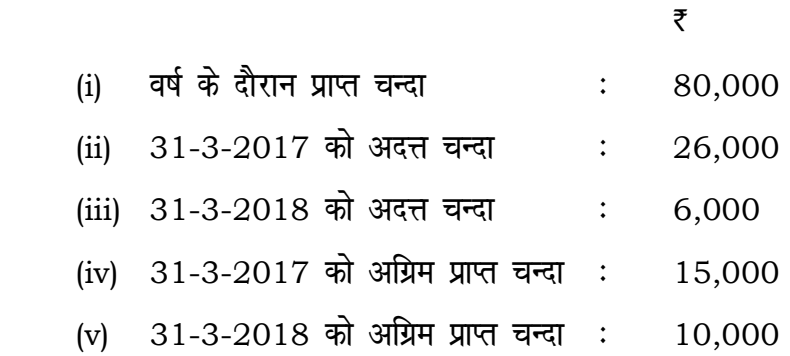

 From the following informations calculate the amount of subscriptions to be credited to Income and Expenditure Account for the year 2017-18 :

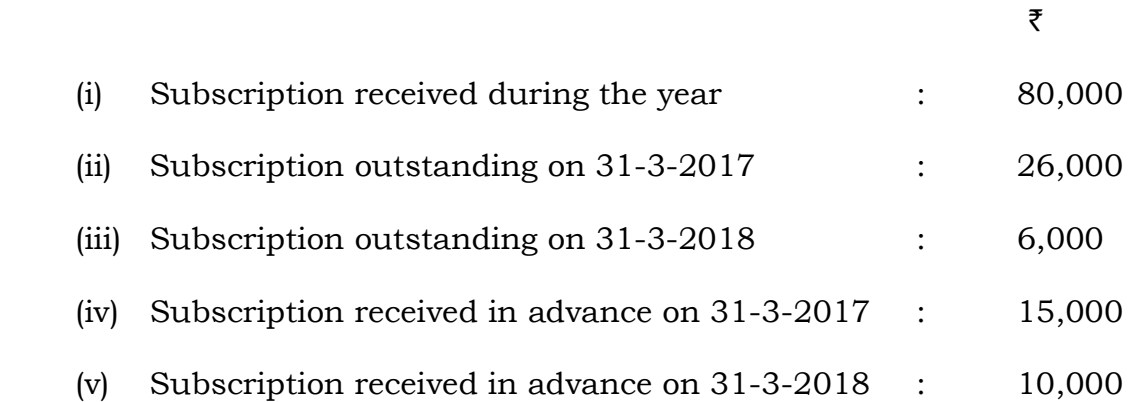

### ( 8 ) **208/(Set : A)**

9.  $4\pi$ ' और 'क्यू' एक फर्म के साझेदार हैं। उनका लाभ विभाजन अनुपात 5 : 3 है। 1-4-2021 को 'आर' को 1/8 भाग के लिए साझेदार बनाया गया और उसे गारंटी दी कि उसे लाभ में 75,000 र से कम नहीं होगा। 'पी' और 'क्यू' का नया लाभ अनुपात पुराना ही रहेगा तथा 'आर' को दी गई गारंटी की सभी को 'पी' और 'क्यू' 3 : 2 के अनुपात में वहन करने के लिए सहमत हुए। 31-3-2022 को समाप्त वर्ष के लिए फर्म का लाभ 4,00,000 र था।

31-3-2022 dks lekIr gk sus okys o"kZ d s fy, ykHk-gkfu fofu;ksx [kkrk r S;kj djs aA 4

 'P' and 'Q' were partners in a firm sharing profits in the ratio of 5 : 3. On 1-4-2021 they admitted 'R' as a new partner for 1/8th share in the profits with a guaranteed profit of  $\bar{\tau}$  75,000. The new ratio between 'P' and 'Q' will be same but they agreed to bear any deficiency on account of guarantee to 'R' in the ratio 3 : 2. The profit of the firm for the year ended 31-3-2022 was  $\bar{z}$  4,00,000.

Prepare Profit and Loss Appropriation A/c for the year ended 31-3-2022.

10. 1-4-2020 को एक चालु फर्म की सम्पत्तियाँ 2,00,000 र थीं जिसमें 4,000 र की रोकड़ भी शामिल थी। इस तिथि को इसके लेनदार 10,000 ₹ के थे। साझेदारों के पूँजी खाते में 1,60,000 ₹ का शेष था और सामान्य संचय 30,000 र का था। यदि प्रत्याय की सामान्य दर 15% हो और अधिलाभों के 3 वर्षीय Ø; ij Qe Z dh [;kfr dk e wY; 36,000 ` gks] rks QeZ d s vkSlr ykHk Kkr dhft,A 4

On 1-4-2020, an existing firm bad assets of  $\bar{\tau}$  2,00,000 including cash of  $\bar{\tau}$  4,000. It creditors amounted to  $\bar{\tau}$  10,000 on that date. The partners capital accounts showed a balance of  $\bar{\tau}$  1,60,000 while the general reserve amounted to  $\bar{\tau}$  30,000. If the normal rate of return is 15% and the goodwill of the firm is valued at  $\bar{\tau}$  36,000 at 3 years purchase of super profit, find the average profits of the firm.

## 208/(Set: A)

दायित्व सम्पत्तियाँ ₹ ₹ बैंक अधिविकर्ष 15,000 देनदार 40.000 संचित कोष 12,000 प्रावधान घटाया 36,400  $-3,600$ लेनदार 20,000 स्टॉक 20,000 पूँजी: 'A'  $40,000$ बिल्डिंग 25,000 पूँजी: 'B' पेटेन्ट 30,000 2,000 मशीनरी 33,600 1,17,000 1,17,000

11. 'ए' तथा 'बी' जो लाभों को 2: 1 में बाँटते हैं, का 31-3-2018 को स्थिति विवरण निम्नलिखित है:

 $1-4-2018$  को उन्होंने 'सी' को साझेदारी में सम्मिलित किया। नया लाभ विभाजन अनुपात 3: 2: 1 होगा। निम्नांकित समायोजनाओं के बाद 'सी' आनुपातिक पूँजी लाता है :

- 'सी' 10,000 र ख्याति के अपने हिस्से के लिए नकद में लाता है।  $(i)$
- संदिग्ध ऋण आयोजन को 2,000 ₹ से घटाना है।  $(ii)$
- एक पुराना टाइपराइटर है जिसका मूल्य 2,600 ₹ है। यह पुस्तकों में नहीं लिखा हुआ है। इसे अब  $(iii)$ पुस्तकों में लिखना है।
- (iv) एकस्व का मूल्य शून्य है।
- लेनदारों से 2% छूट मिलने की संभावना है।  $(v)$ पुनर्मूल्यांकन खाता, पूँजी खाते और प्रारंभिक चिट्ठे को बनाइए।  $10$

208/(Set: A)

P. T. O.

 $(9)$ 

## ( 10 ) **208/(Set : A)**

 'A' and 'B' sharing profits and losses in 2 : 1. Their Balance Sheet as on 31-3-2018 is as under :

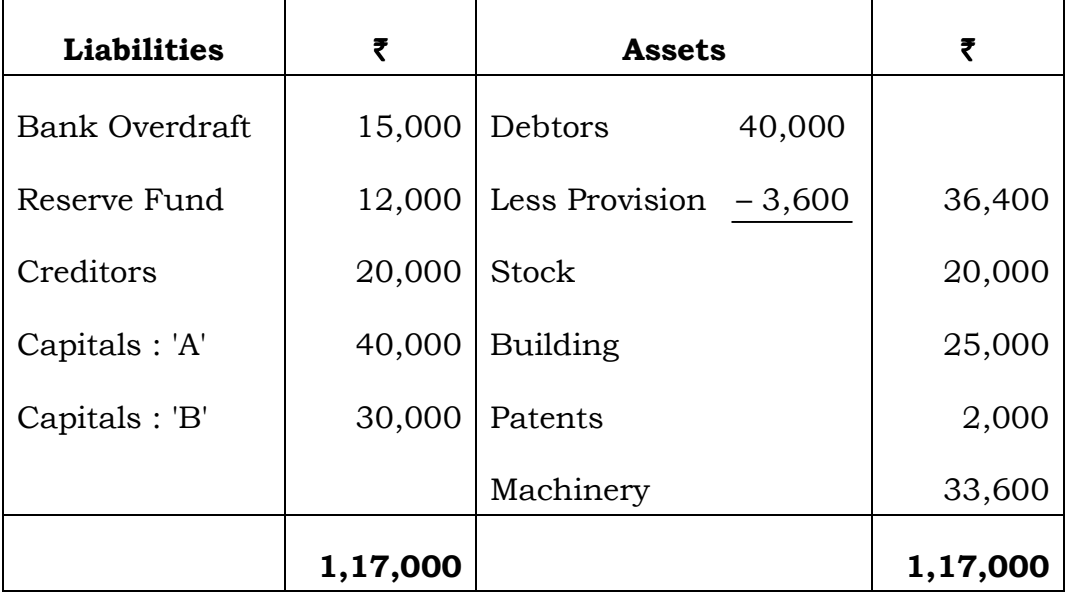

They admit 'C' into partnership on 1-4-2018. New profit sharing ratio is 3 : 2 : 1. 'C' brings in proportionate capital after the following adjustments :

- (i) 'C' brings in  $\bar{\tau}$  10,000 in cash as his share of Goodwill.
- (ii) Provision for doubtful debts is to be reduced by  $\bar{\tau}$  2,000.
- (iii) There is an old typewriter valued  $\bar{\tau}$  2,600. It does not appear in the books of the firm. It is to be shown now.
- (iv) Patents are valueless.
- (v) 2% discount is to be received from creditors. Prepare Revaluation A/c, Capital Accounts and Opening Balance Sheet.

# अथवा **OR**

## ( 11 ) **208/(Set : A)**

एक साझेदार की मृत्यू की दशा में उसके हिस्से के लाभों की गणना करने की विभिन्न विधियों का उदाहरण सहित वर्णन कीजिए।

 Explain with examples various methods of computing the share of profits in case of death of a partner.

> भाग $-$  ब **PART – B** [ M. M. : 30 (कम्पनी खाते तथा वित्तीय विवरणों का विश्लेषण)

#### (Company Accounts & Analysis of Financial Statements)

12. vkjf{kr iw¡th vkSj iw¡thxr l ap; e s a ,d vUrj nhft,A 1

Give **one** point of distinction between Reserves Capital and Capital Reserve.

- 13. न्यूनतम अभिदान से क्या तात्पर्य है ? What is meant by Minimum Subscription ?
- $14.$  शुन्य कृपन बंधपत्र क्या है ?  $\hspace{1.5cm}$ What is Zero Coupon Bond ?
- 15. 1 अप्रैल, 2021, को 'ए लिमिटेड' ने 100 र वाले 5,000; 8% ऋणपत्र 5% कटौती पर निर्गमित किए।  $31$  मार्च,  $2022$  को समाप्त वर्ष के लिए कुल ब्याज कितना होगा ? On 1st April, 2021, 'A Ltd.' issued 5,000; 8% debentures of  $\bar{\tau}$  100 each at a discount of 5%. What will the total amount of interest for the year ending 31st March, 2022 ?

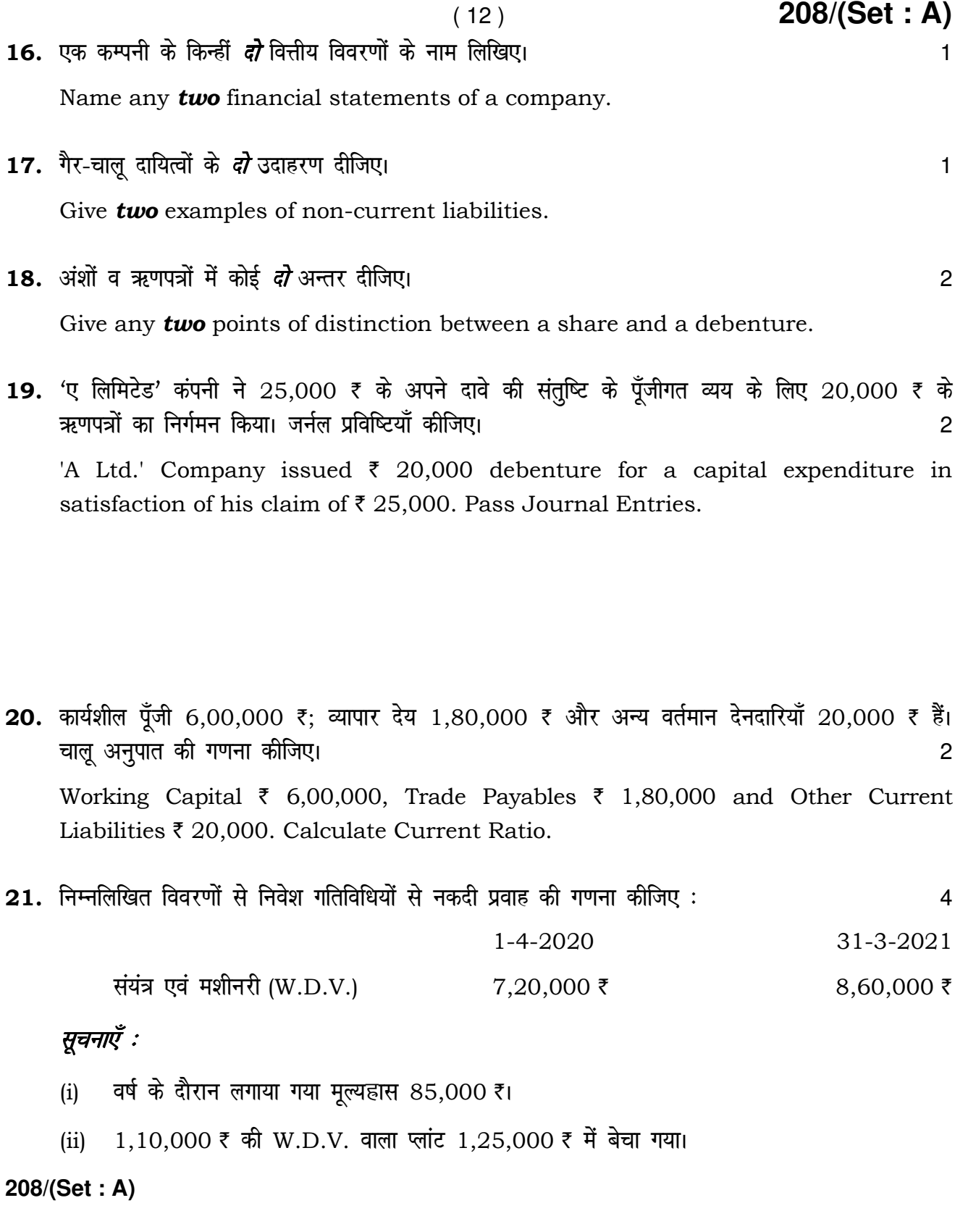

## ( 13 ) **208/(Set : A)**

Calculate Cash Flow from investing activities from the following particulars :

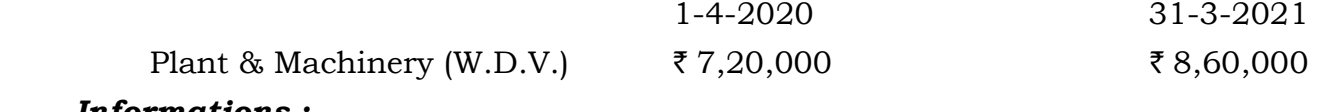

- Informations :
- (i) Depreciation charged during the year  $\bar{\tau}$  85,000.
- (ii) Plant and machinery having Written Down Value (W.D.V.) of  $\bar{\tau}$  1,10,000 was sold for  $\bar{\tau}$  1,25,000.

 $22.$  निम्नलिखित सूचनाओं से स्टॉक आवर्त अनुपात ज्ञात कीजिए :  $\,$ 

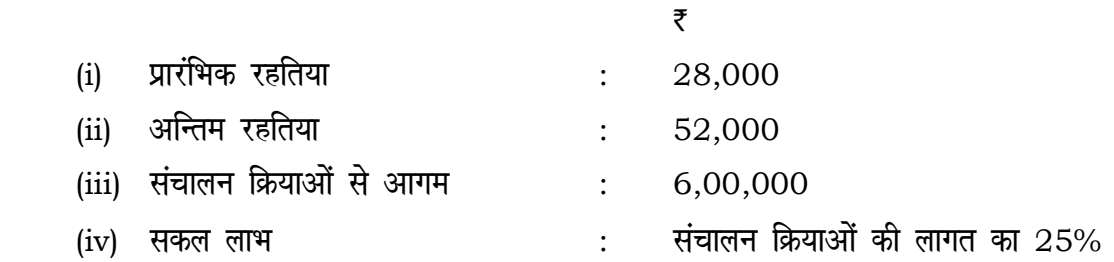

From the following calculate inventory turnover ratio :

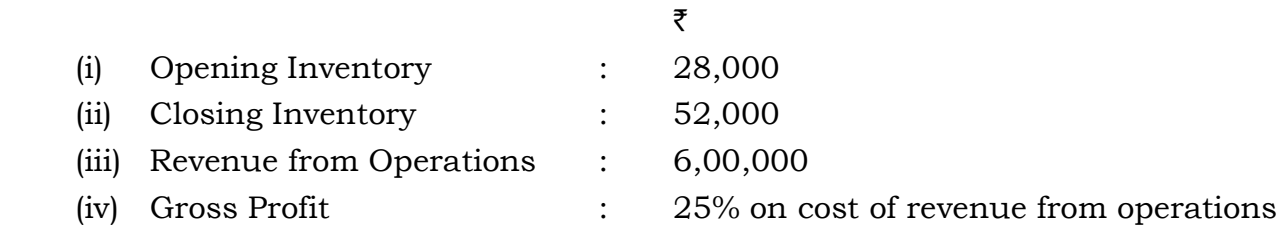

23. 'ए' कम्पनी ने 10 र वाले 1,00,000 अंश जारी किए जो इस प्रकार देय थे : 3 र आवेदन पर, 2.50 र आबंटन पर, 2.50 र प्रथम याचना पर और 2 र अन्तिम याचना पर। जनता ने 1,52,000 अंशों के लिए आवेदन भेजे 1,50,000 अंशों के आवेदकों को समानुपात आधार पर आबंटन किया गया। एक अंशधारी जिसके पास 200 अंश थे आबंटन राशि का भुगतान नहीं कर पाया। इन अंशों का अपहरण कर लिया गया। इसके पश्चात् प्रथम याचना की गई। अपहरण किए गए अंशों को 9 र प्रति अंश पर 8 र चुकता मानते हुए पुनः निर्गमन कर दिया गया। अन्तिम याचना नहीं मँगाई गई है। जर्नल प्रविष्टियाँ कीजिए। 10

**208/(Set : A)** P. T. O.

## ( 14 ) **208/(Set : A)**

'A' Company offered 1,00,000 shares of  $\bar{\tau}$  10 each payable as :  $\bar{\tau}$  3 on application,  $\bar{\tau}$  2.50 on allotment,  $\bar{\tau}$  2.50 on Ist call and  $\bar{\tau}$  2 on the final call. The public applied for 1,52,000 shares. The shares were allotted on a prorata basis to the applicants of 1,50,000 shares. All shareholders paid the allotment money except one holder holding 200 shares. These shares were forfeited. The first call was made thereafter. The forfeited shares were reissued  $\varphi \in \mathfrak{g}$  per share  $\bar{\xi}$  8 paid up. The final call was not yet made. Pass Journal Entries.

#### अथवा

#### **OR**

अंशों के हरण का क्या अर्थ है ? हरण किये गये अंशों के हरण और पुनःनिर्गमन की रोजनामचा प्रविष्टियाँ कीजिए। उदाहरण सहित समझाइए।

What do you mean by Forfeiture of Shares ? What journal entries are passed for forfeiture and reissue of forfeited shares ? Explain with an example.

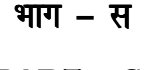

 $\mathbf{PART} - \mathbf{C}$  [ M. M. : 30

(कम्प्यूटरीकृत लेखांकन)

#### (Computerized Accounting)

 $12.$  DBMS का पूर्ण रूप क्या है ?

What is the full form of DBMS ?

13. डेटाबेस ऑब्जेक्ट्स का नाम बताइए जो डेटा को संग्रह करता है। सामान कर सामान कर सामान कर बात पर प

Name of database object to hold data.

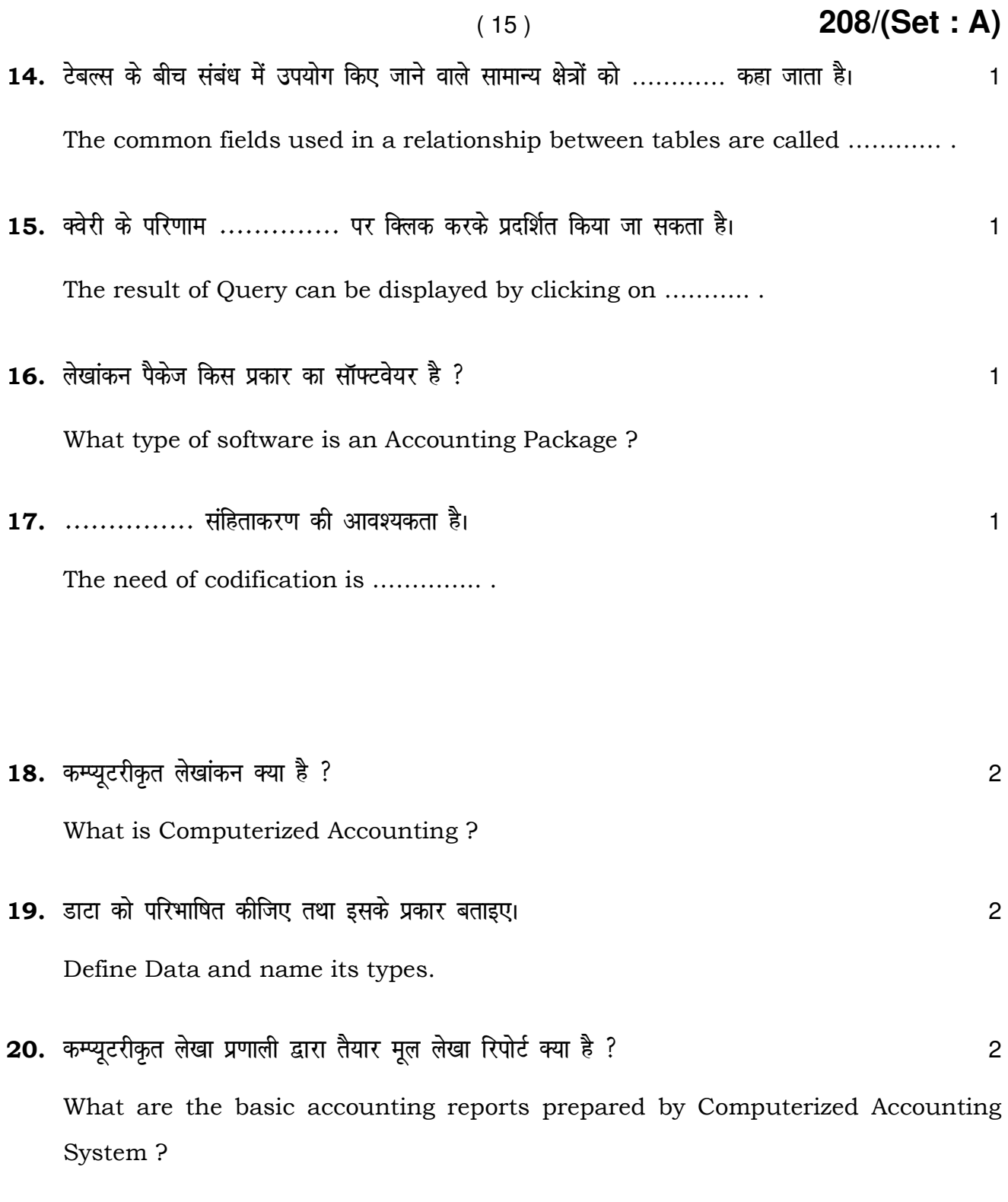

P. T. O.

- ( 16 ) **208/(Set : A)** 21. डाटाबेस प्रबंधन प्रणाली (DBMS) के किन्हीं *चार* उद्देश्यों का वर्णन कीजिए। Describe any **four** objectives of DBMS.
- $22.$  कम्प्यूटरीकृत लेखांकन प्रणाली में चिट्ठा कैसे बनाया जाता है ?  $\,$ How to prepare Balance Sheet in Computerized Accounting System ?
- 23. स्प्रेडशीट में कॉलम, कतारों व सेल्स को डालने व हटाने की प्रक्रिया का वर्णन कीजिए। या बाद कर 10 Explain the process of inserting and deleting a column, rows and cells in Spreadsheet.

# अथवा **OR**

 $\overline{\phantom{0}}$ 

स्प्रेडशीट क्या है ? इसके कार्यों का वर्णन कीजिए।

What is Spreadsheet ? Describe its functions.